## **Liste der Ortskennzeichen (OKZ)**

Die folgende Tabelle zeigt die vollständige Liste aller OKZ im Registersystem Aureg und den Stand der Recherchierbarkeit im Registerportal:

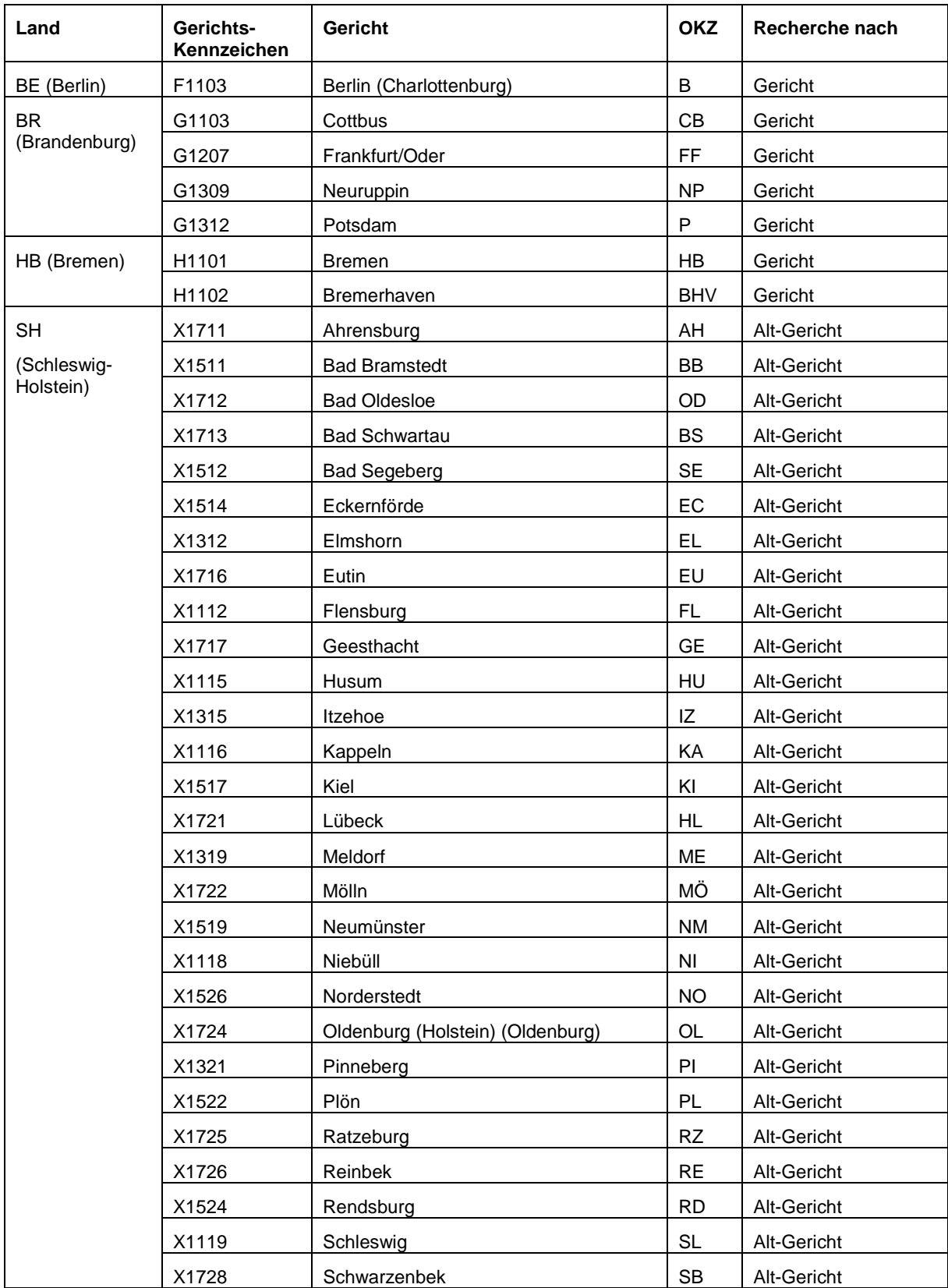

## **Suche im Feld Registernummer**

In der Recherchemaske der normalen und der erweiterten Suche des Registerportals soll im Eingabefeld "Registernummer" zusätzlich zum rein numerischen Teil der Registernummer ein gültiges, alphanumerisches OKZ erlaubt sein.

Eine gültige Registernummer ist somit wie folgt definiert:

| Gültige Registernummer := |          | <nummer>[beliebige Anzahl von Leerzeichen][OKZ]</nummer>                                                                                                    |
|---------------------------|----------|----------------------------------------------------------------------------------------------------|
| Nummer                    | te l     | "Zahl beliebiger Länge"                                                                                                    |
| OKZ                       | ÷.       | { <okz-groß>   <okz-klein> }</okz-klein></okz-groß>                                                                                                    |
| OKZ-Groß                  | DE 11    | { AH   B   BB   BHV   BS   CB   EC   EL   EU   FF   FL   GE   HB   HL   HU   IZ  <br>KA   KI   ME   MÖ   NI   NM   NO   NP   OD   OL   P   PI   PL   RD   RE   RZ   SB<br>  SE   SL }                                                                   |
| OKZ-Klein                 | German i | $\{ ah \mid b \mid bb \mid bhv \mid bs \mid cb \mid ec \mid el \mid eu \mid ff \mid ff \mid ge \mid hb \mid hl \mid hu \mid iz \mid ka \mid ki \mid me \mid$<br>$m\ddot{o}$   ni   nm   no   np   od   ol   p   pi   pl   rd   re   rz   sb   se   sl } |

**Tabelle 1 - Gültige Registernummer** 

Demnach sind zwischen der Nummer und einem OKZ 0 bis n Leerzeichen erlaubt, ebenso die alleinige Angabe des Ortskennzeichens.

Bei Angabe eines ungültigen OKZ wird eine Recherche niemals durchgeführt.

Eine ungültige Eingabe ist auch, das OKZ der Registernummer voranzustellen, außer, es steht für sich alleine.

Generell gilt, bei ungültiger Eingabe im Feld "Registernummer" wird die Recherche nicht durchgeführt, sondern es wird erneut die Recherchemaske mit den zuvor eingegebenen Suchwerten und folgendem Fehlerhinweis zur Eingabe einer gültigen Registernummer angezeigt:

## **Beispiele**

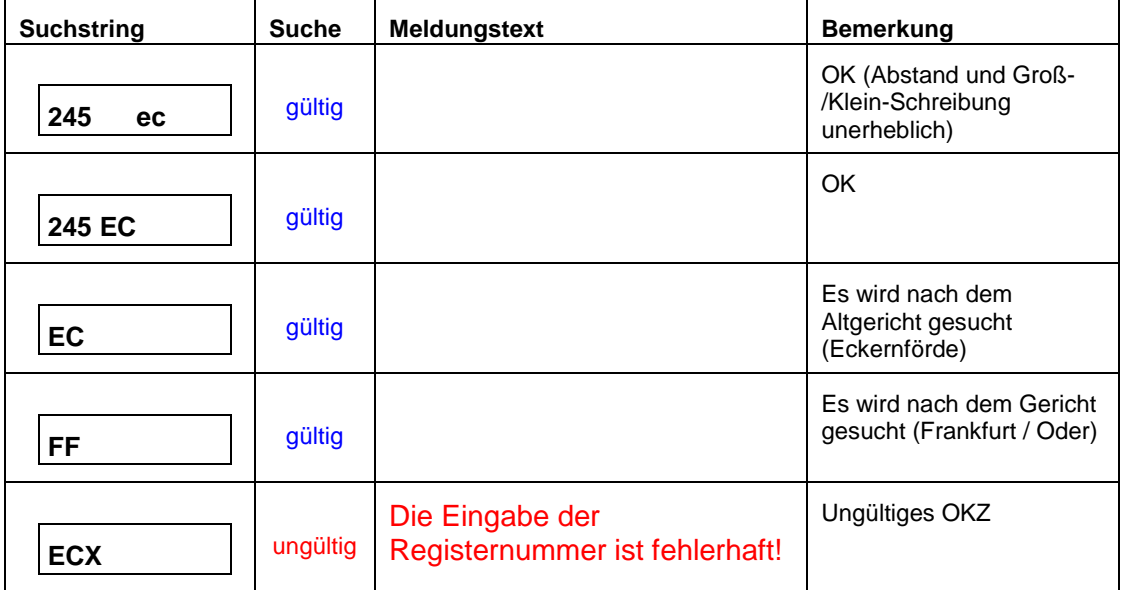

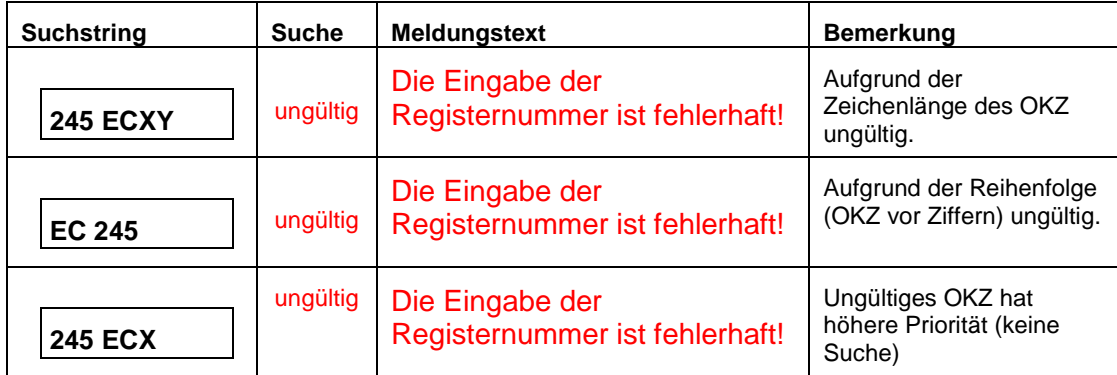